# **markdown-guide Documentation** *Release 0.1*

**Daniel Greenfeld**

**Nov 15, 2017**

# Contents

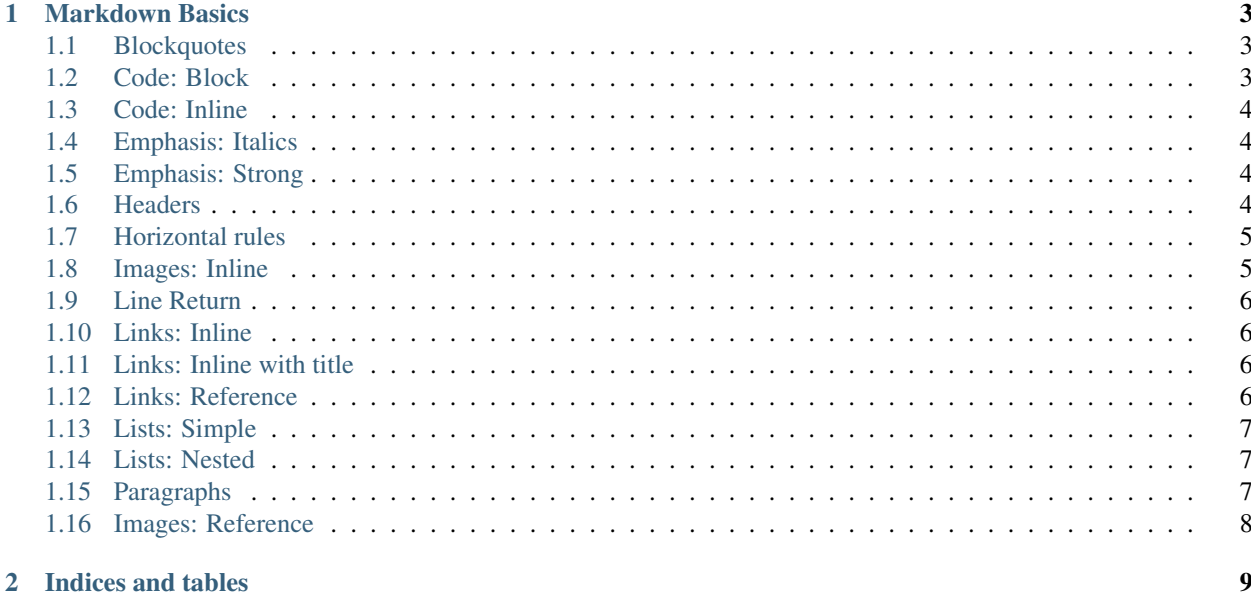

Markdown is a lightweight markup language, originally created by John Gruber and Aaron Swartz allowing people "to write using an easy-to-read, easy-to-write plain text format, then convert it to structurally valid XHTML (or HTML).

Source: <http://en.wikipedia.org/wiki/Markdown>

This is a syntax guide designed to provide very clear, understandable examples of Markdown usage. It borrows from several sources including:

- <http://en.wikipedia.org/wiki/Markdown>
- <http://daringfireball.net/projects/markdown/>

Contents:

# CHAPTER 1

#### Markdown Basics

<span id="page-6-0"></span>This should cover 99% of your Markdown needs.

#### <span id="page-6-1"></span>**1.1 Blockquotes**

To enclose a segment of text in blockquotes, one must prefix each written line with a greater-than sign.

Markdown:

```
> ## Blockquoted header
\rightarrow> This is blockquoted text.
>
> This is a second paragraph within the blockquoted text.
```
Output:

```
<blockquote>
    <h2>Blockquoted header</h2>
    <p>This is blockquoted text.</p>
    <p>This is a second paragraph within the blockquoted text.</p>
</blockquote>
```
#### <span id="page-6-2"></span>**1.2 Code: Block**

To specify an entire block of pre-formatted code, indent every line of the block by 1 tab or 4 spaces. Ampersands and angle brackets will automatically be translated into HTML entities.

Markdown:

```
If you want to mark something as code, indent it by 4 spaces.
   <p>This has been indented 4 spaces.</p>
<p>If you want to mark something as code, indent it by 4 spaces.</p>
```
 $klt; p_kgt;$ This has been indented 4 spaces. $klt; p_kgt;$ 

#### <span id="page-7-0"></span>**1.3 Code: Inline**

Inline code descriptions can be done via the use of the backtick quotes. Any ampersands and angle brackets will automatically be translated into HTML entities.

Markdown:

```
Markdown is a `<em>text-to-html</em>' conversion tool for writers.
```
Output:

```
p>Markdown is a \delta lt; em> text-to-html< /em&gt; \delta conversion tool for writers.</p>
```
#### <span id="page-7-1"></span>**1.4 Emphasis: Italics**

To emphasize text wrap it with either a asterisk or underscore.

Markdown:

```
This is *emphasized* _text_.
```
Output:

```
<p>This is <em>emphasized</em> <em>text</em>.</p>
```
#### <span id="page-7-2"></span>**1.5 Emphasis: Strong**

To boldly emphasize text, wrap it with either double asterisks or double underscores.

Markdown:

This is very heavily \*\*emphasized\*\* \_\_text\_\_.

Output:

```
<p>This is very heavily <strong>emphasized</strong> <strong>text</strong>.</p>
```
#### <span id="page-7-3"></span>**1.6 Headers**

HTML headings are produced by placing a number of hashes before the header text corresponding to the level of heading desired (HTML offers six levels of headings).

Markdown:

# First-level heading #### Fourth-level heading

Output:

<**h1**>First-level heading</**h1**>

```
<h4>Fourth-level heading</h4>
```
#### <span id="page-8-0"></span>**1.7 Horizontal rules**

You can create a horizontal rule ( $\langle h r \rangle$ ) by placing 3 or more hyphens, asterisks, or underscores on a single line by themselves. You can also place spaces between them.

Markdown:

\* \* \* \*\*\* \*\*\*\*\* - - - ---------------------------------------

Output:

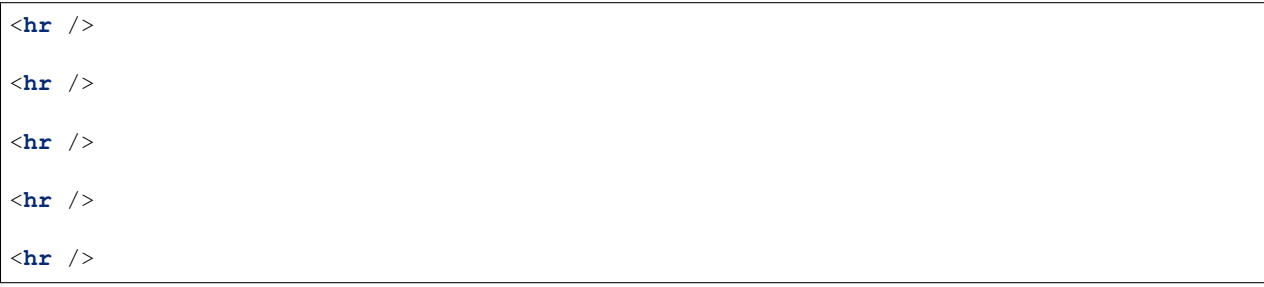

#### <span id="page-8-1"></span>**1.8 Images: Inline**

Image syntax is very similar to Link syntax, but prefixed with an exclamation point.

Markdown:

```
![alt text](http://path/to/img.jpg "Title")
```
Output:

<**img** src="http://path/to/img.jpg" alt="alt text" title="Title" />

#### <span id="page-9-0"></span>**1.9 Line Return**

To force a line return, place two empty spaces at the end of a line.

Markdown:

```
Forcing a line-break\s\s
Next line in the list
```
Output:

```
Forcing a line-break<br>
Next line in the list
```
#### <span id="page-9-1"></span>**1.10 Links: Inline**

Inline-style links use parentheses immediately after the link text.

Markdown:

```
This is an [example link](http://example.com/).
```
Output:

```
<p>This is an <a href="http://example.com/">example link</a>.</p>
```
#### <span id="page-9-2"></span>**1.11 Links: Inline with title**

Markdown:

This **is** an [example link](http://example.com/ "With a Title").

Output:

```
<p>This is an <a href="http://example.com/"
   title="With a Title">example link</a>.</p>
```
#### <span id="page-9-3"></span>**1.12 Links: Reference**

Reference-style links allow you to refer to your links by names, which you define elsewhere.

Markdown:

```
This is a guide on Markdown [Markdown][1].
[1]: http://en.wikipedia.org/wiki/Markdown "Markdown"
```
Output:

```
<p>This is a guide on <a href="http://en.wikipedia.org/wiki/Markdown">Markdown</a>.</
˓→p>
```
## <span id="page-10-0"></span>**1.13 Lists: Simple**

Creating simple lists is done by using plus, hyphens or asterisks as list markers. These list markers are interchangeable.

Markdown:

+ One - Two \* Three

Output:

```
<ul>
    <li>One</li>
    <li>Two</li>
    <li>Three</li>
</ul>
```
### <span id="page-10-1"></span>**1.14 Lists: Nested**

Nest a list requires you to indent by exactly four spaces.

#### Markdown:

+ One + Two + Three - Nested One - Nested Two

Output:

```
<ul>
    <li>One</li>
    <li>Two</li>
    <li>Three
        <ul>
            <li>Nested One</li>
            <li>Nested Two</li>
        </ul>
    </li>
</ul>
```
### <span id="page-10-2"></span>**1.15 Paragraphs**

A paragraph is one or more consecutive lines of text separated by one or more blank lines. Normal paragraphs should not be indented with spaces or tabs.

Markdown:

```
This is a paragraph. It has two sentences.
This is another paragraph. It also has two sentences.
```
Output:

<**p**>This is a paragraph. It has two sentences.</**p**> <**p**>This is another paragraph. It also has two sentences.</**p**>

# <span id="page-11-0"></span>**1.16 Images: Reference**

TODO

# CHAPTER 2

Indices and tables

- <span id="page-12-0"></span>• genindex
- modindex
- search